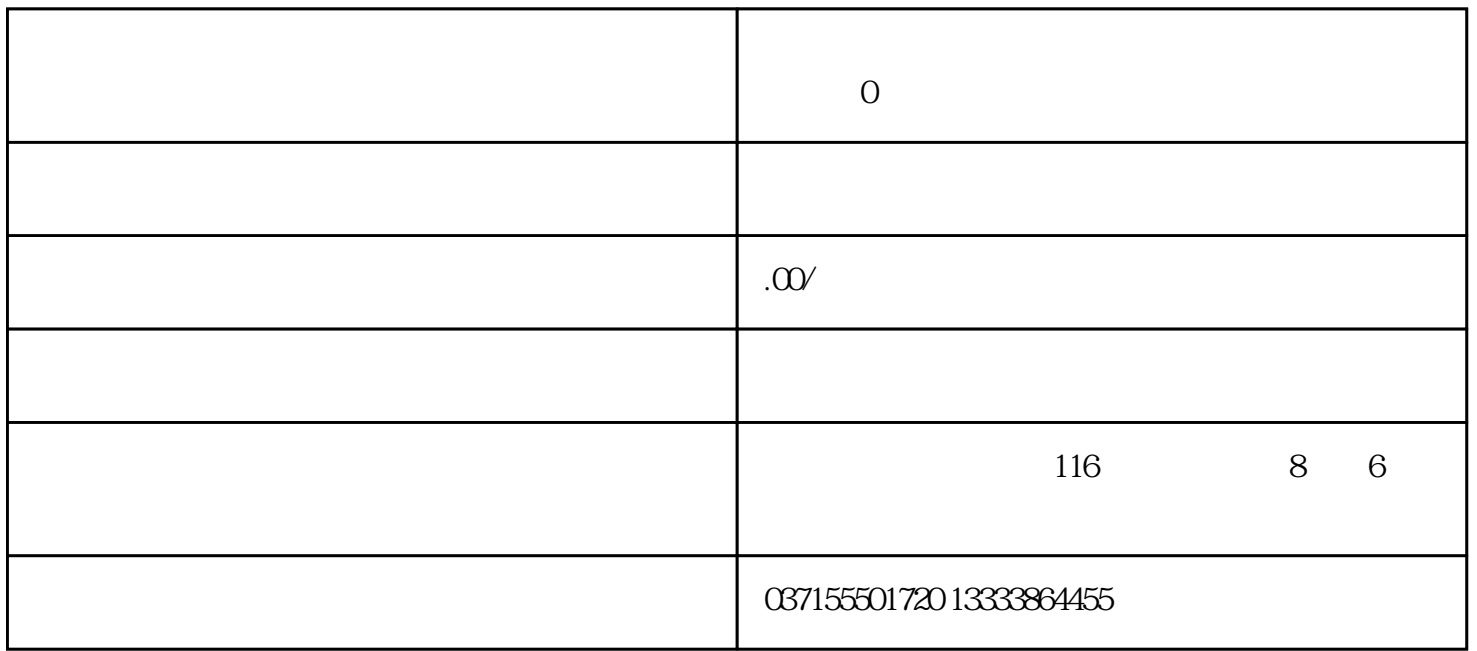

ON

0

1

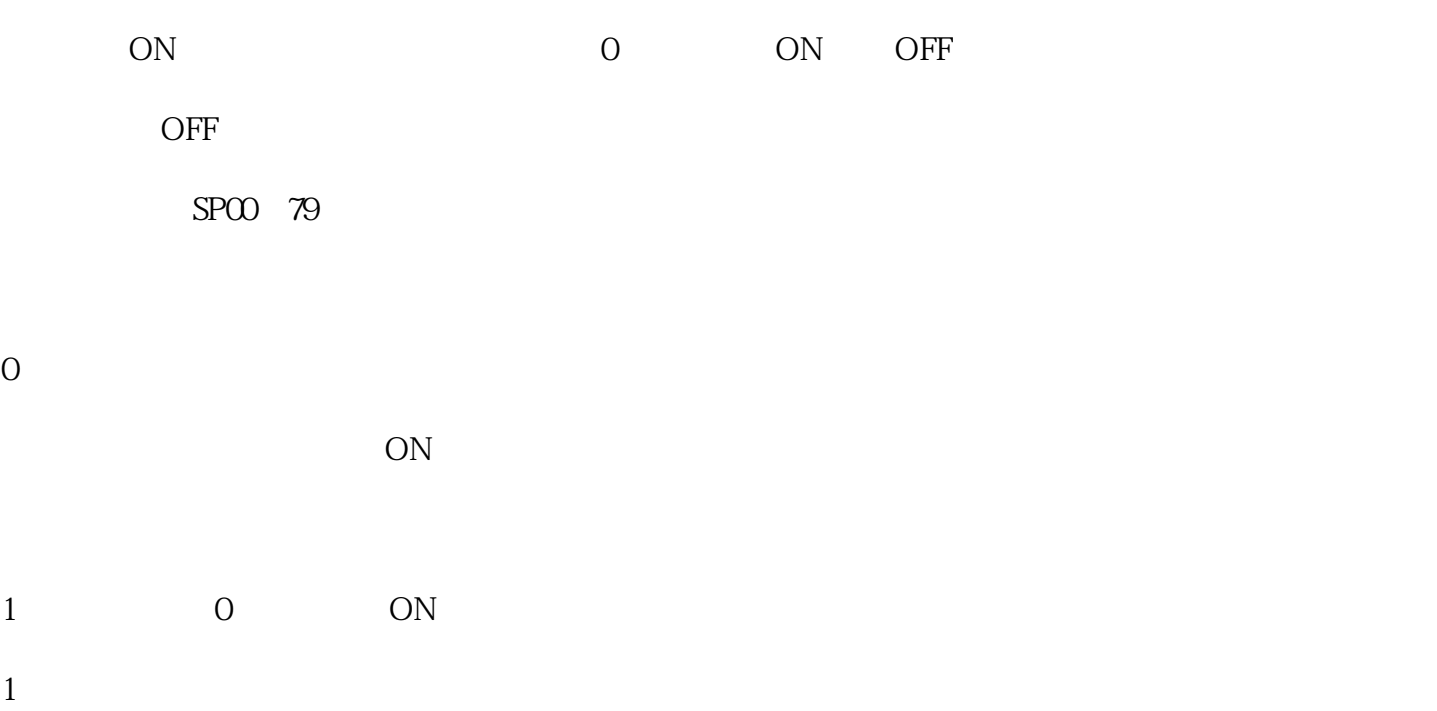

设定值取"0"时,即使在伺服ON 输入处于OFF 状态,控制电路也会有电源输入,受

 $ON$ 

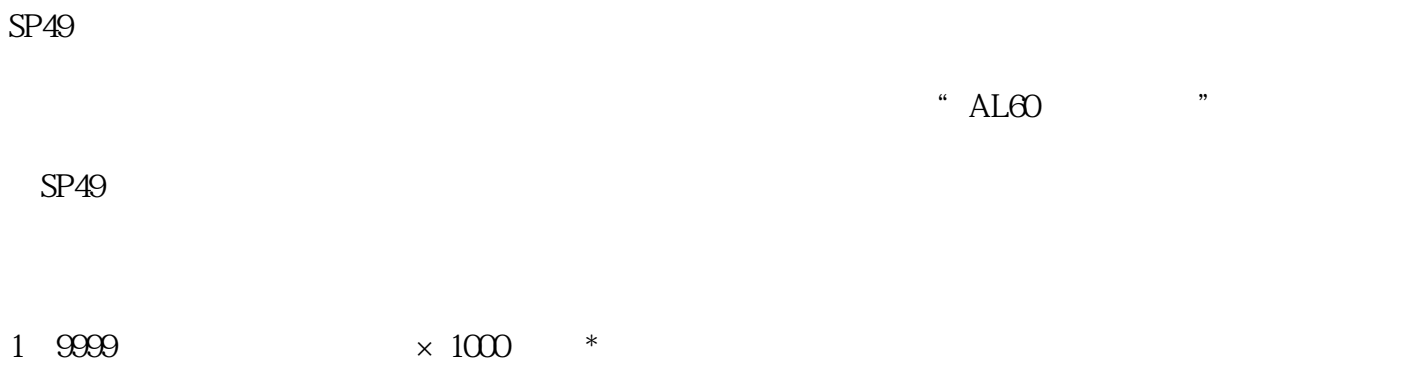

 $*$  \* 264H12-0